## ОСТОРОЖНО, КЛЕШИ!

Клещи опасны тем, что являются переносчиками тяжелейшего заболевания центральной нервной системы - клещевого энцефалита, который может привести к стойким неврологическим и психиатрическим осложнениям и даже смерти.

Наиболее опасны клещи в весенне-летний период. Любят затененные влажные места, подстерегая свою «добычу» среди высокой травы и кустарников. Укусил клещ: что делать?

Укус клеща безболезнен, лишь через сутки/двое возникает ощущение легкой тянущей боли, т.к на месте присасывания развивается местная воспалительная реакция, иногда с нагноением.

Ранка от укуса обычно сильно зудит и очень медленно заживает. Заметив укус, лучше немедленно обратиться в медицинское учреждение.

## Симптомы для обязательного обращения к врачу!

- образование красного пятна на месте укуса
- повышение температуры тела
- ломота в мышцах и суставах
- появление на теле сыпи
- появление светобоязни

УЗ «Гродненская областная инфекционная клиническая больница»

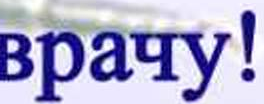

## Профилактика укусов клеща

Для профилактики укусов клещей рекомендуют надевать для походов в лес максимально закрытую однотонную одежду светлых тонов. На голове желателен любой головной убор. Также рекомендуется использование репеллентных средств. Одним из средств профилактики клещевого энцефалита является вакцинация. При соблюдении схемы вакцинации заболевание крайне редко и, как правило, протекает в лёгкой форме. Прививку от этой болезни можно сделать в кабинете иммунопрофилактики на базе Гродненской областной инфекционной клинической больницы (БЛК 57), на платной основе.

Первичный курс иммунизации состоит из трёх прививок. Второй этап введения вакцины проводится спустя 1-3 месяца, третий - спустя 5-12 месяцев после второго этапа. Схема иммунизации в идеале должна быть завершена третьей вакцинацией в течение того же сезона активности клещей или, по меньшей мере, до начала следующего сезона активности клещей. Первичный курс иммунизации обеспечивает защиту на три года. Вы можете получить консультацию по поводу клещевых инфекций, вакцинации, сдать все необходимые анализы на выявление клещевых инфекций, а также исследовать клеща на носительство инфекции, обратившись в Гродненскую областную инфекционную клиническую больницу (тел. 68-40-70).